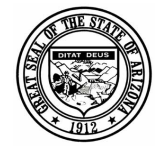

Ē

## ARIZONA DEPARTMENT OF EDUCATION

## *<u>\$chool Finance</u>*

## **ENTITY PROFILE FORM**

Moving Dollars... Making Sense

Required fields have blue fill instead of white fill or have red borders

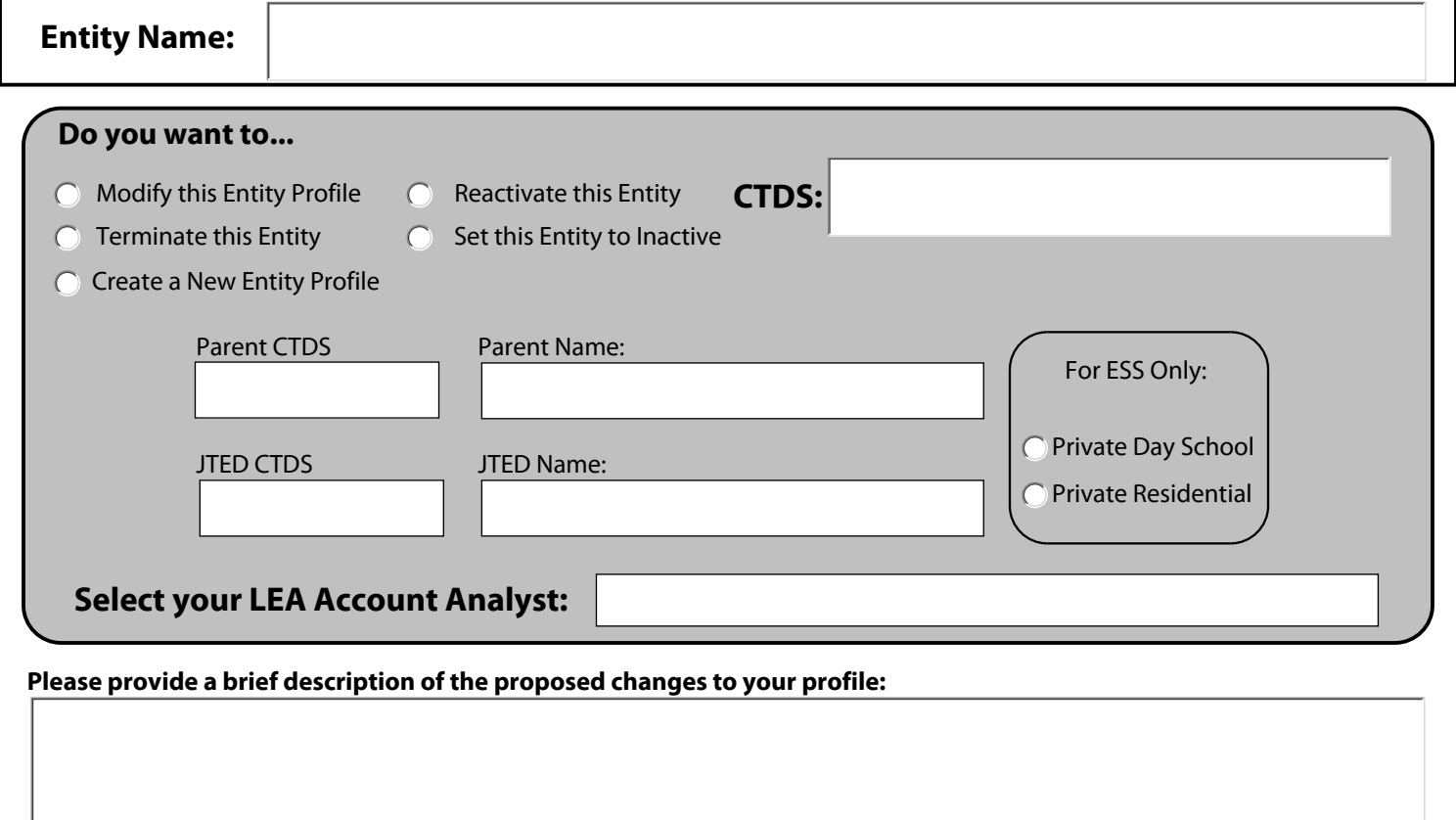

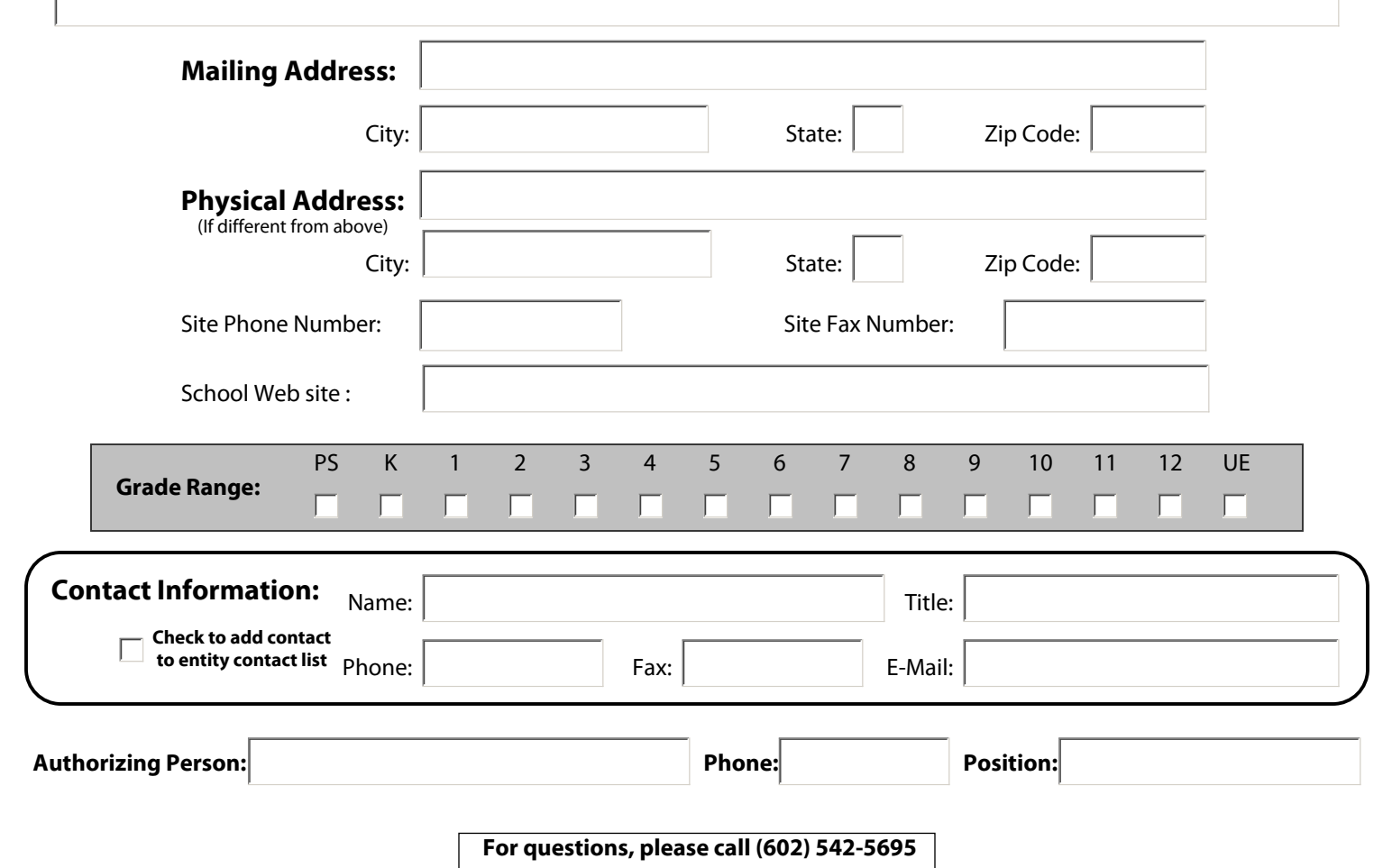